ワインラベル席札

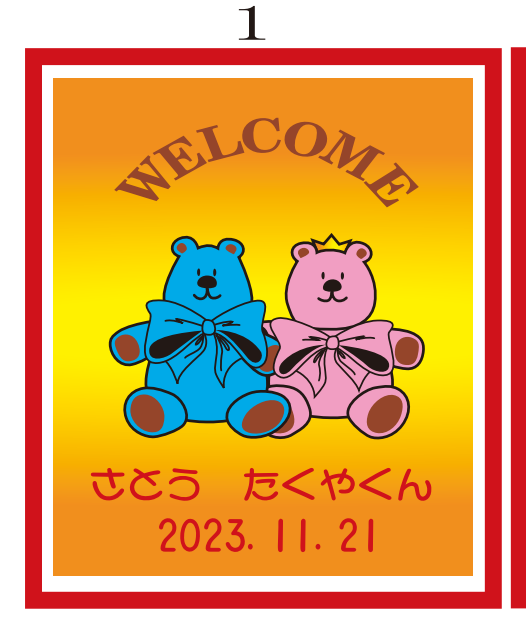

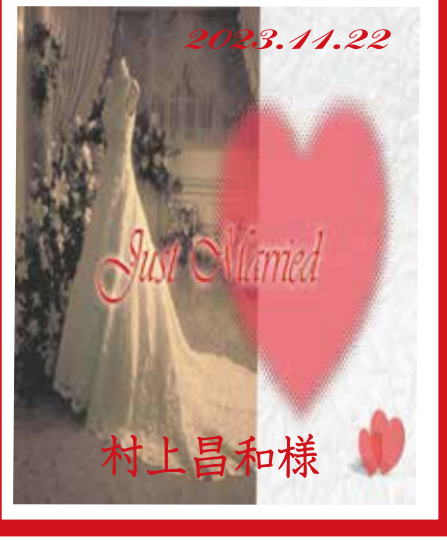

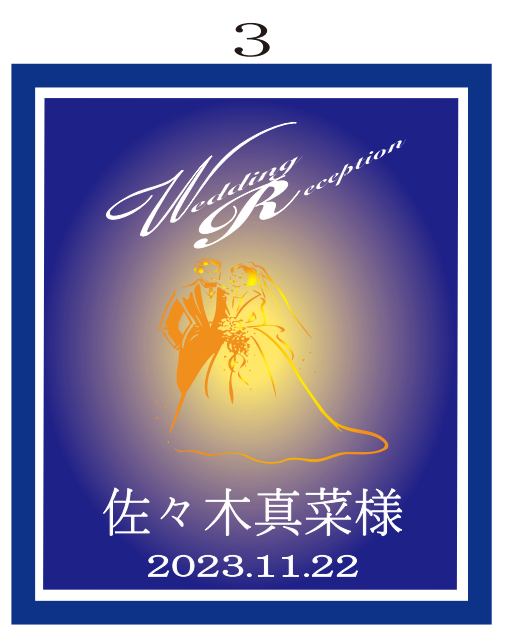

 $\overline{4}$ 

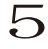

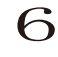

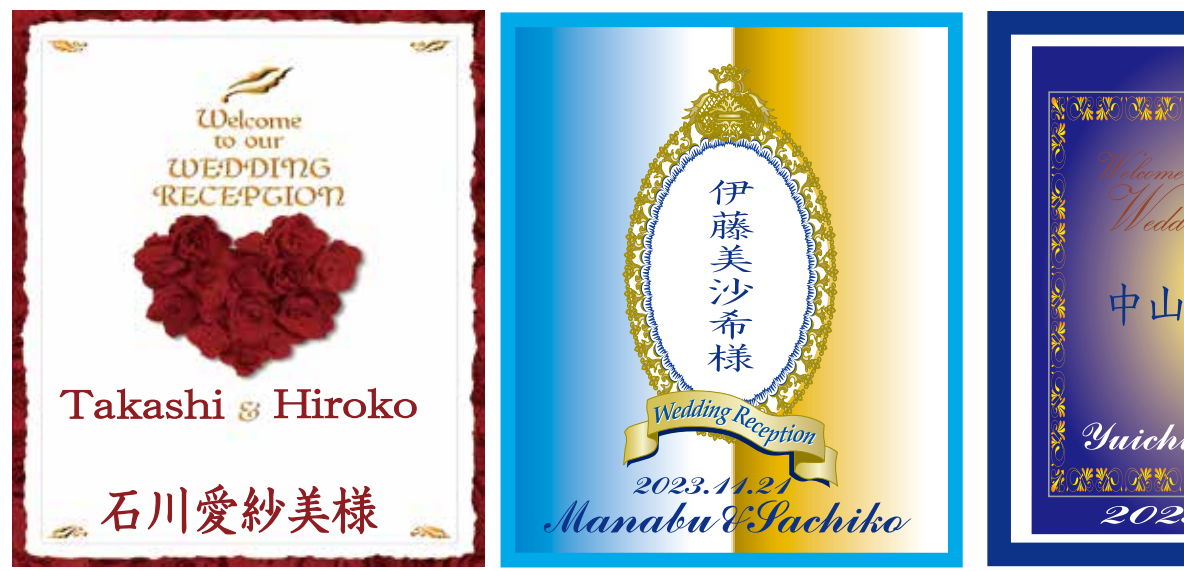

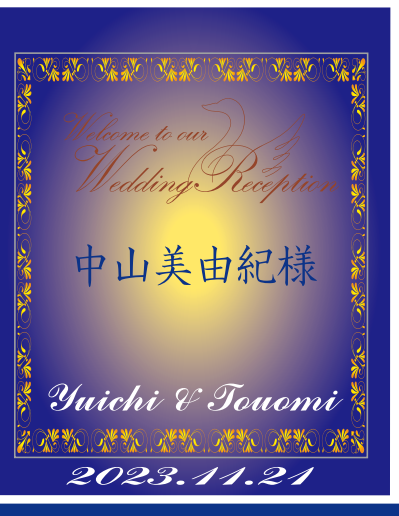

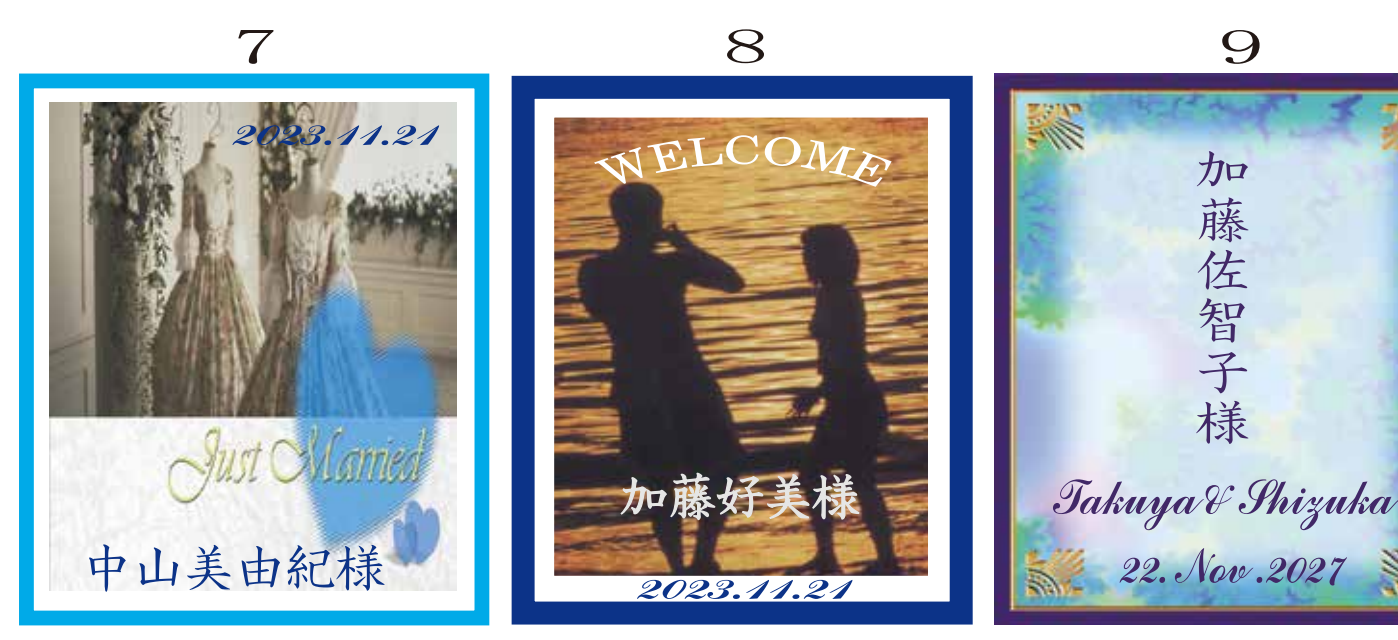

フォトラベルはプラス(100円) フォトラベルは写真を送って下さい 尚送って頂いた写真はお返しが出来ませんのでご了承下さい

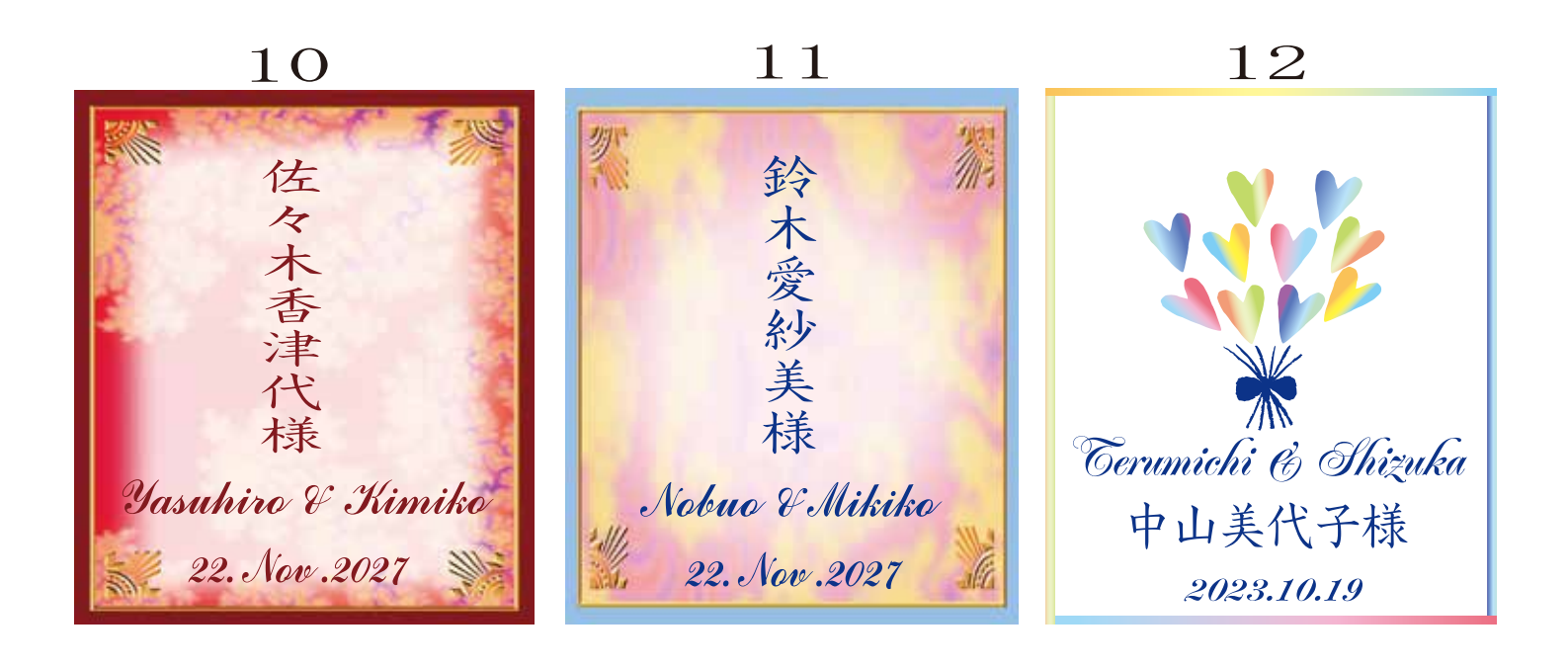

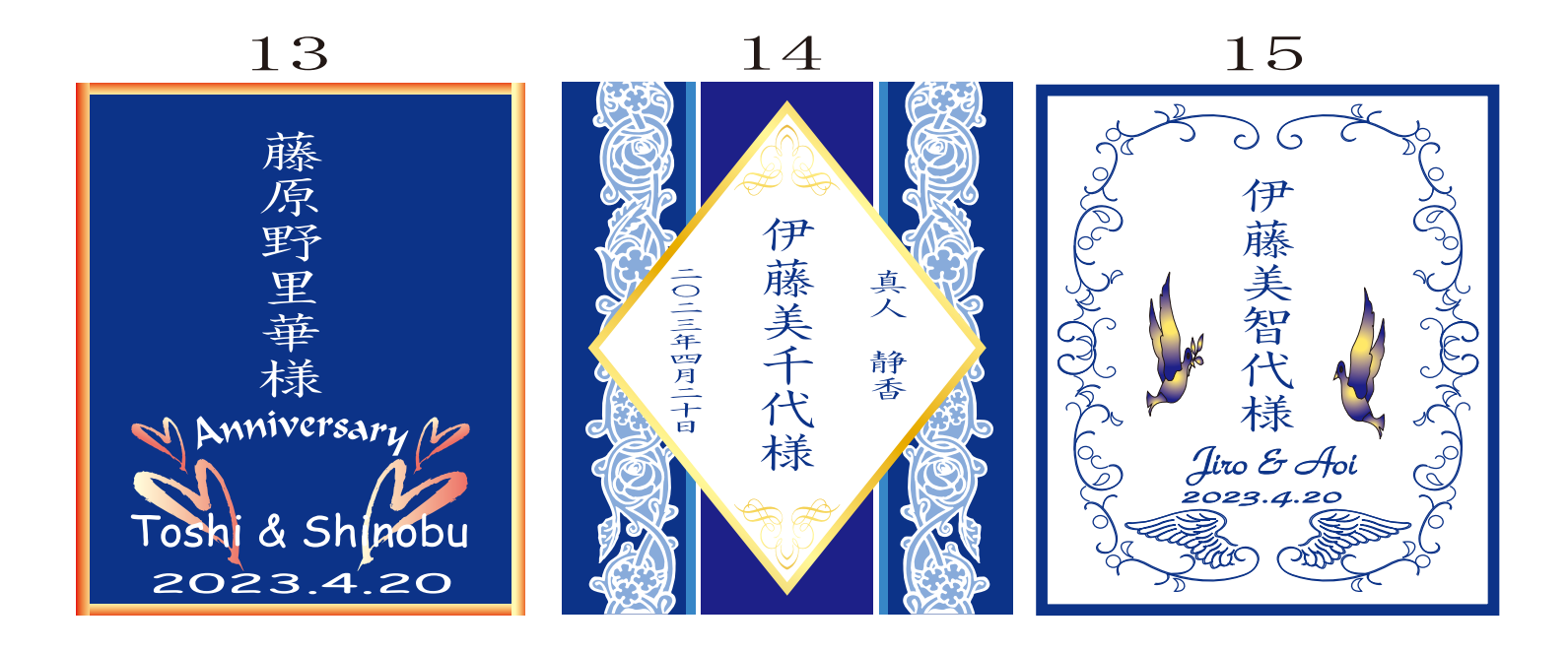

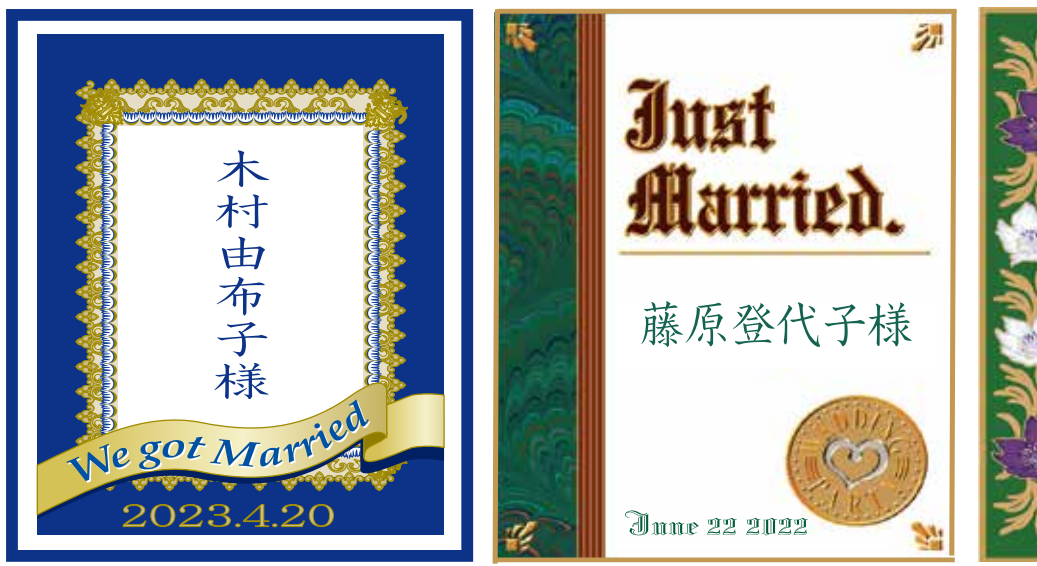

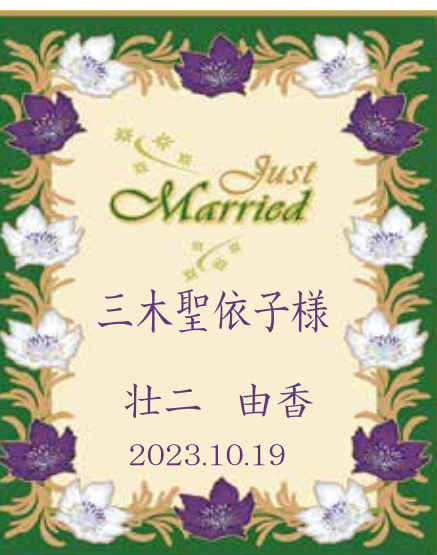

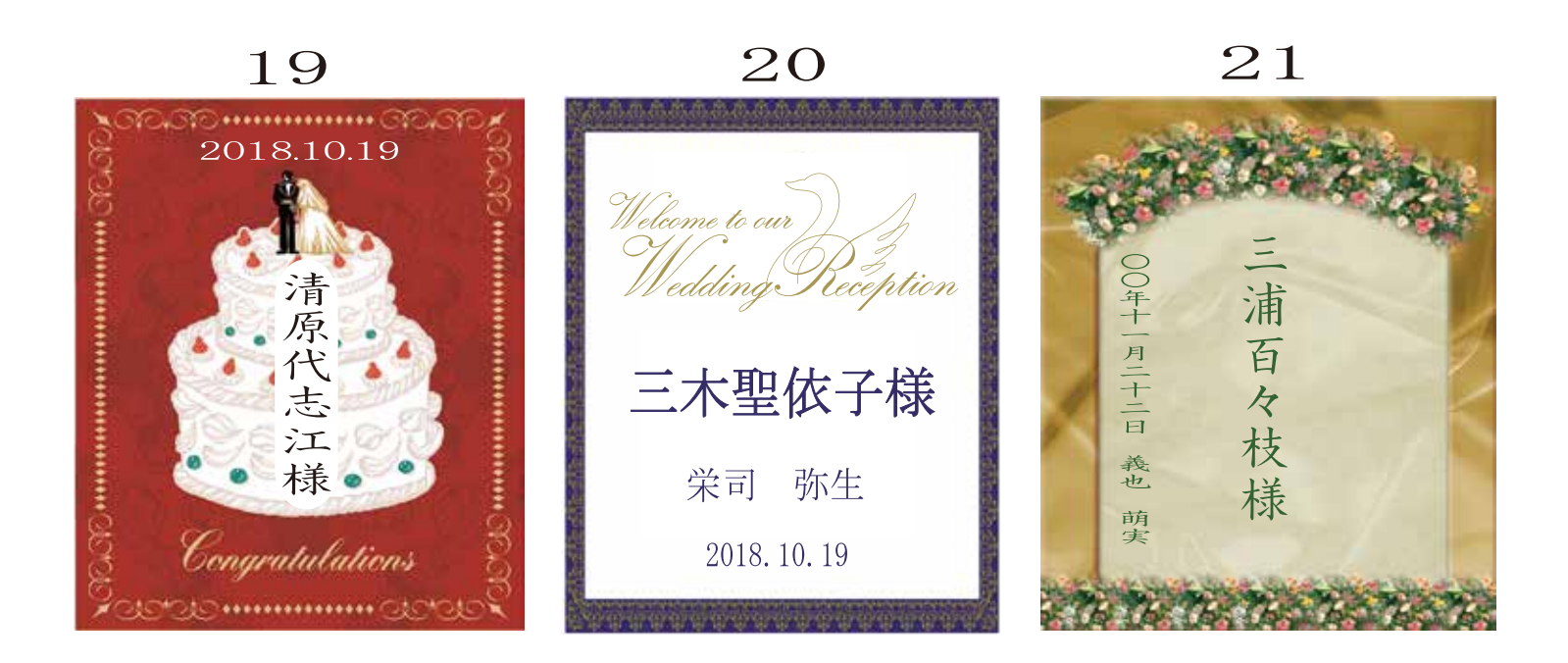

23

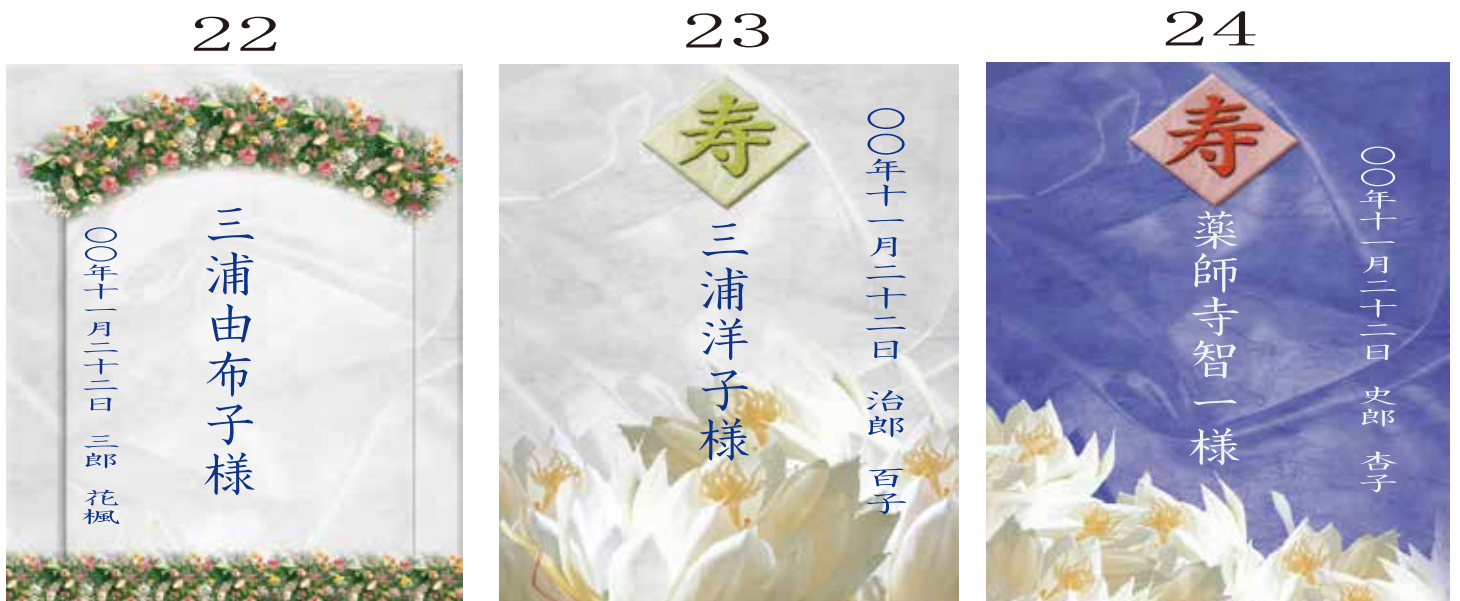

25

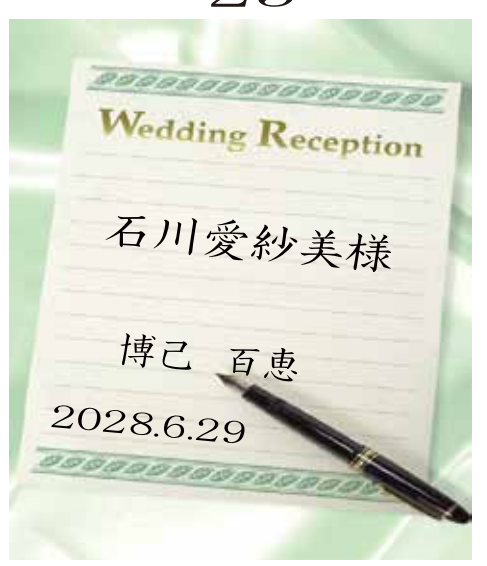

Nedding<br>Reception 伊藤美沙希様 章昌 美知 2028.6.29

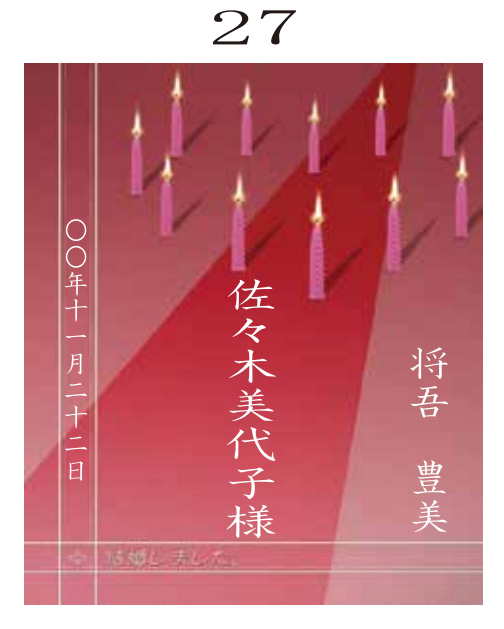

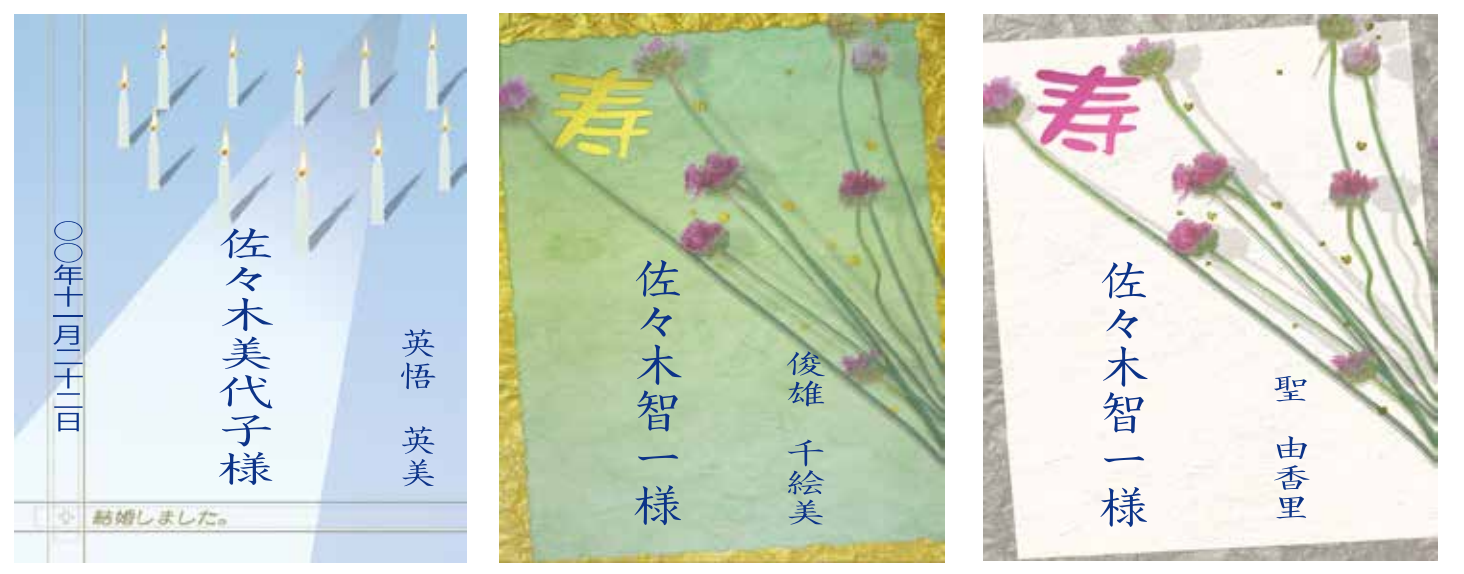

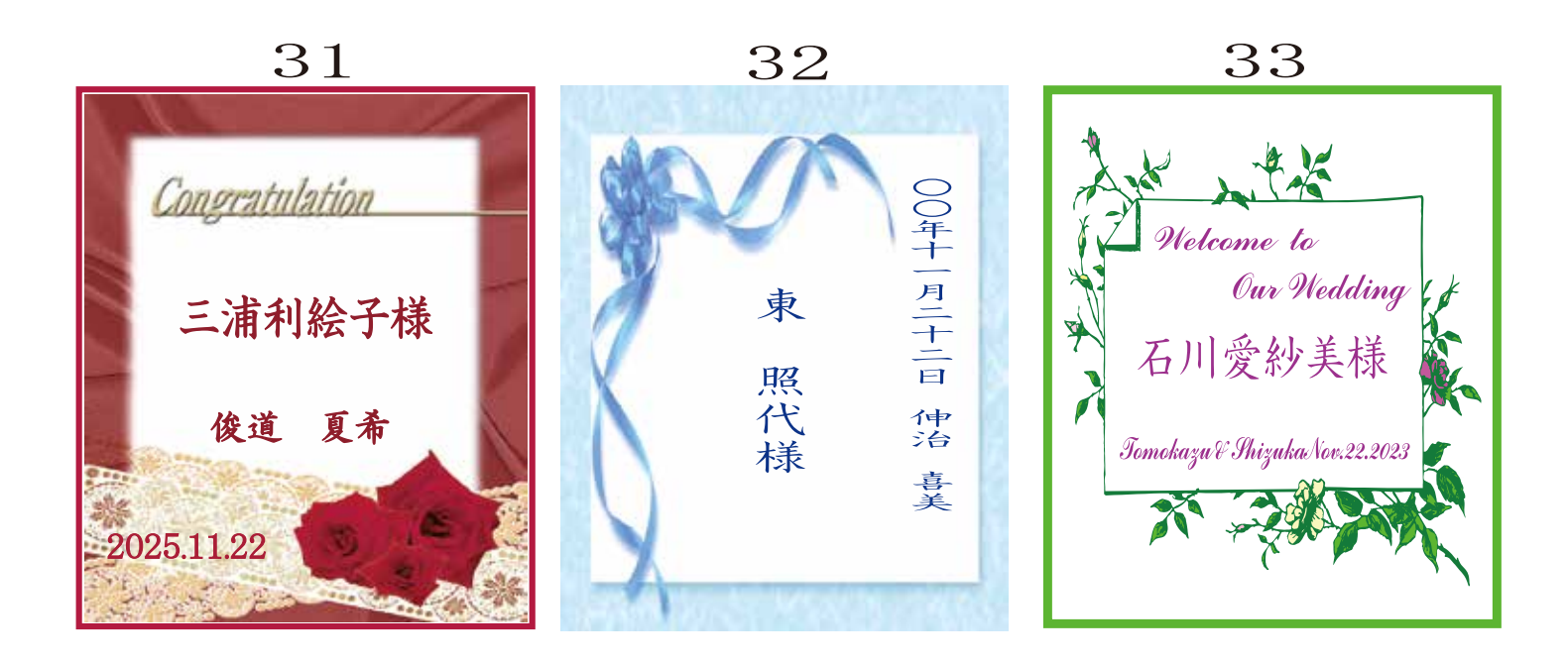

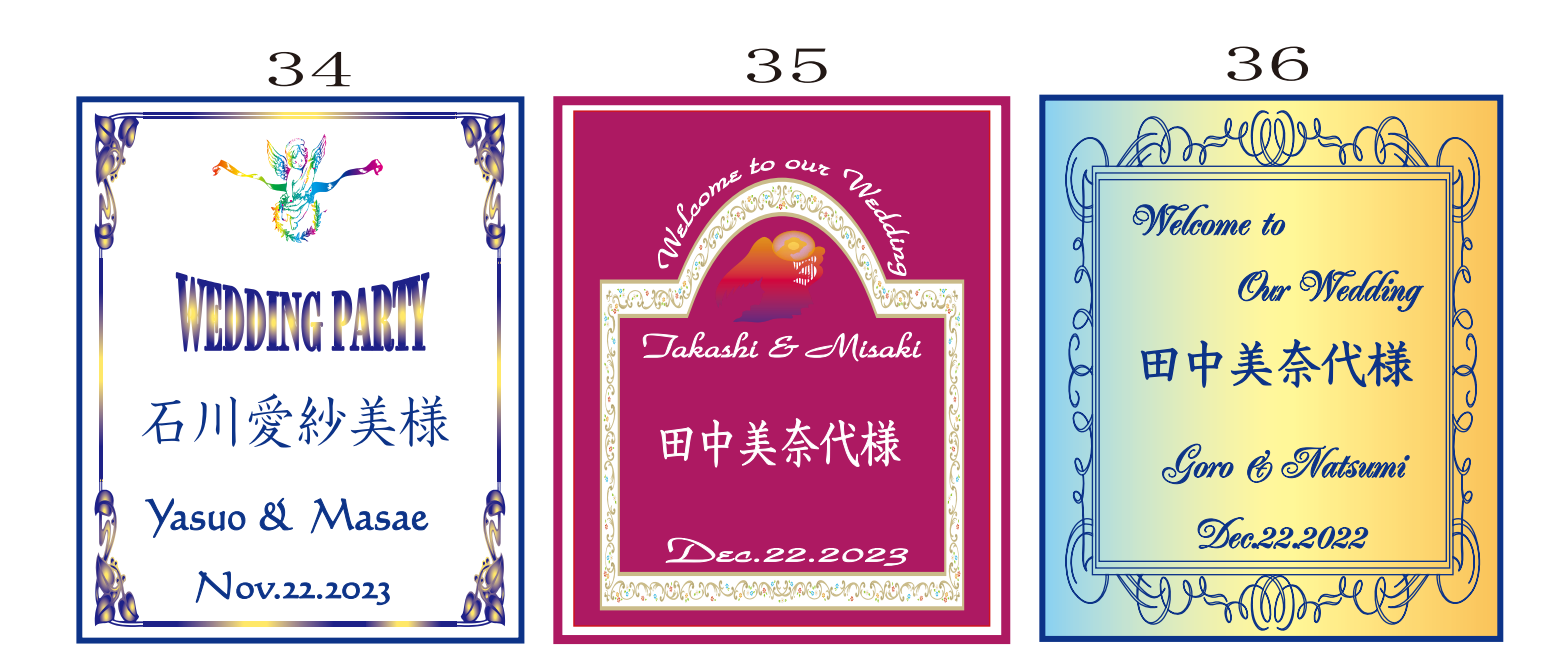

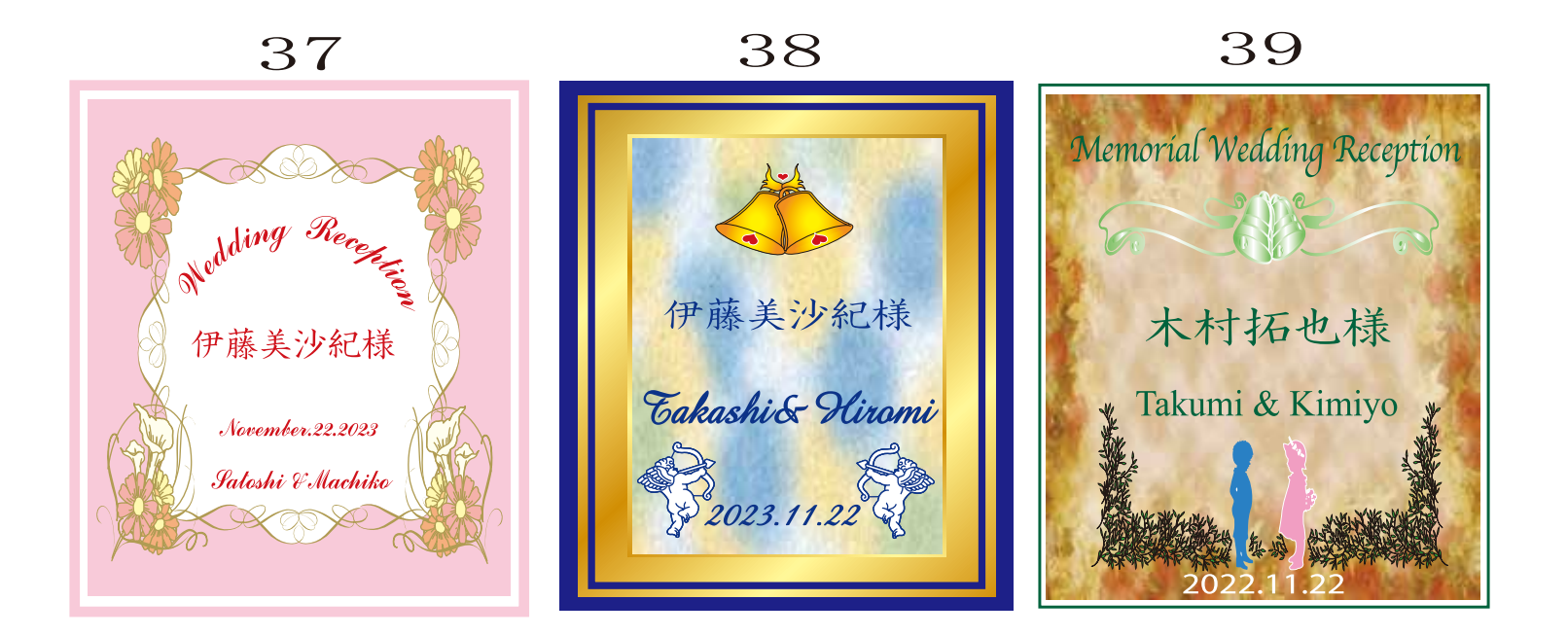

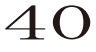

**LIVET** Jing Rece Welcome to **Memorial** our Wedding **Wedding Reception** Reception 大西麻都様 富士原紀香様 Flironori & Nana 村志津香様  $+$  May. 28. 2021 Seiji & Yoko 2022.11.22 June .182015 11<sup>m</sup>

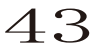

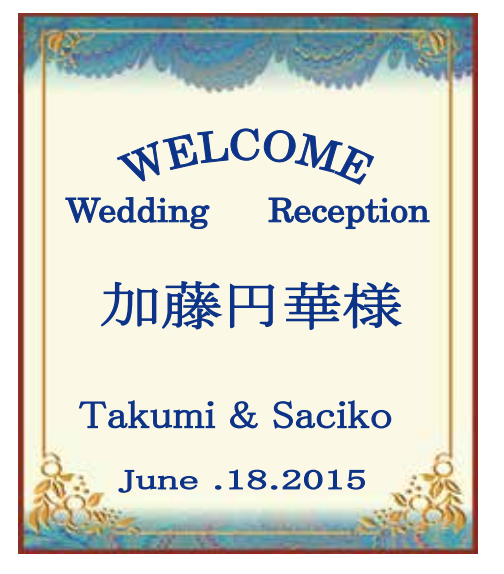

Wedding Reception 藤原喜美様 Kenji & Yasuyo **Јине .18.2015** mil liter

45

46

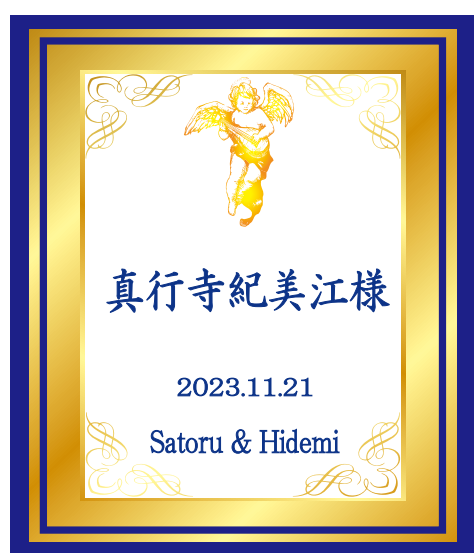

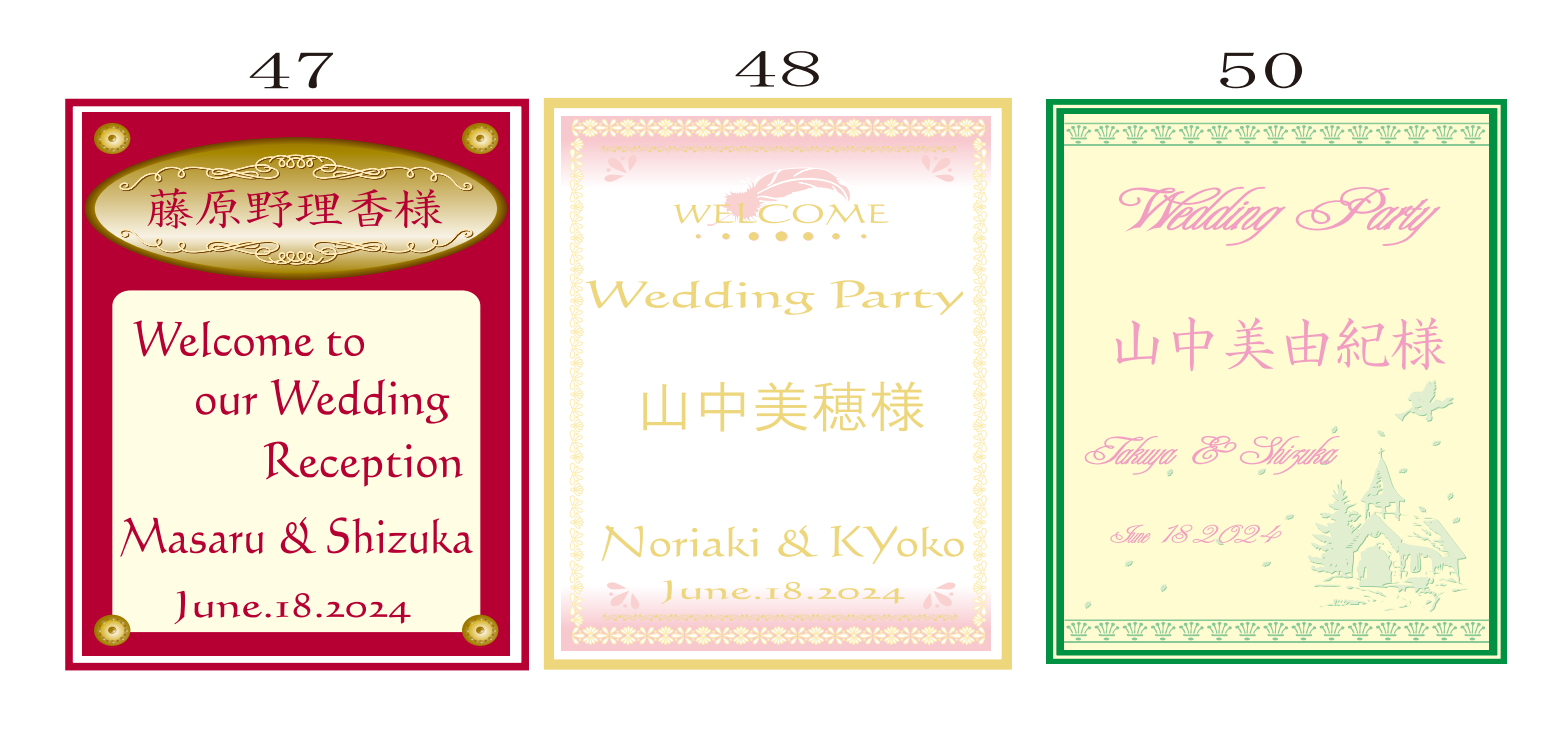

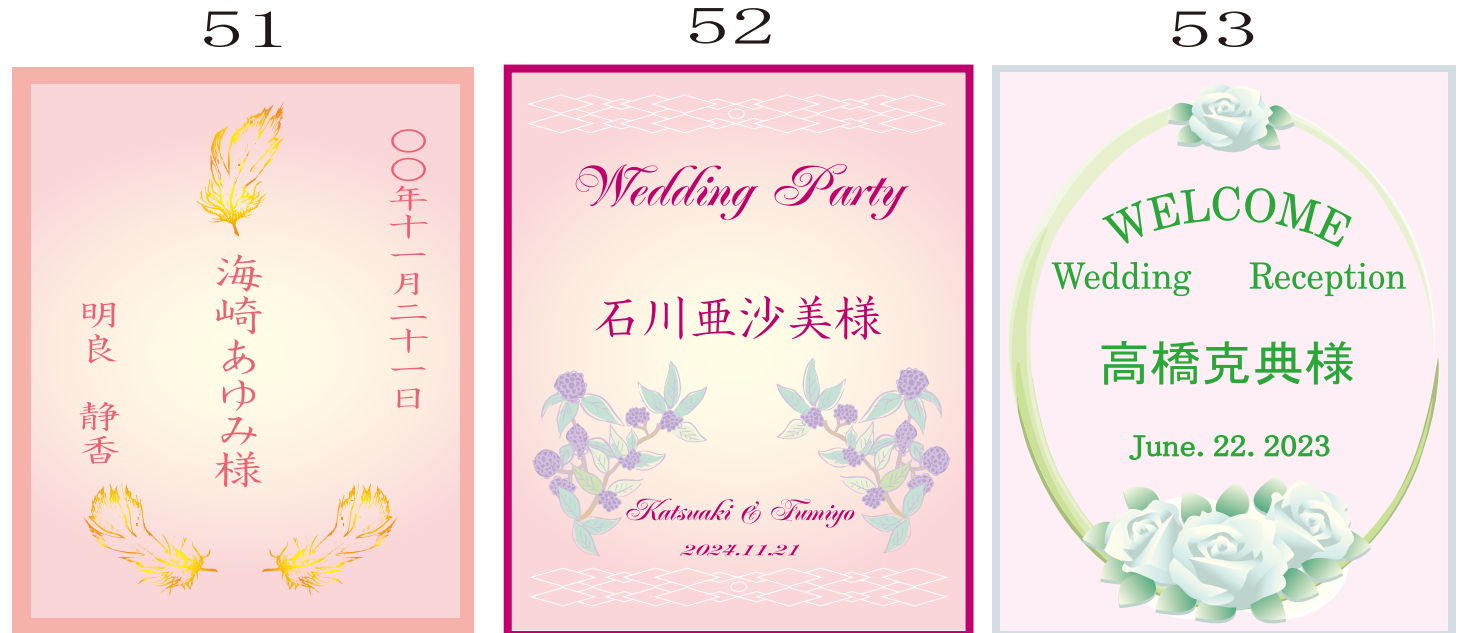

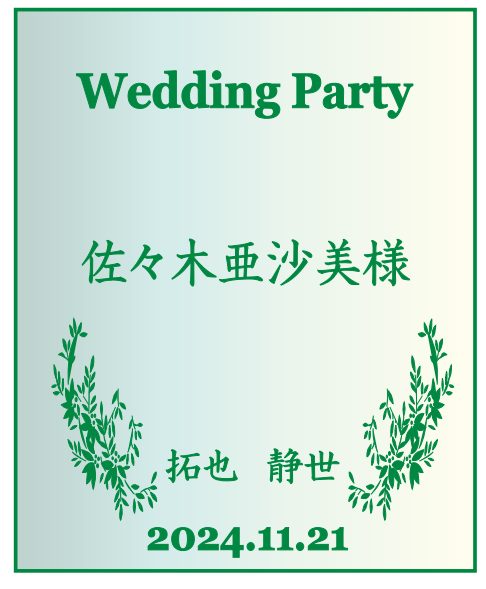

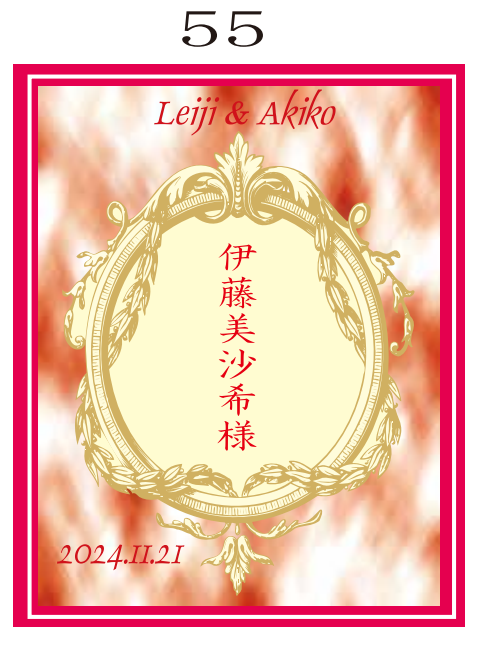

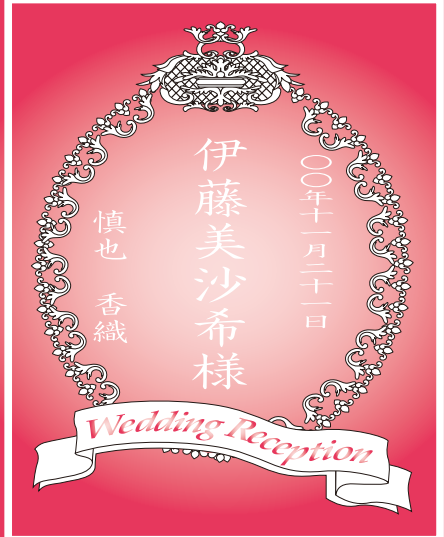

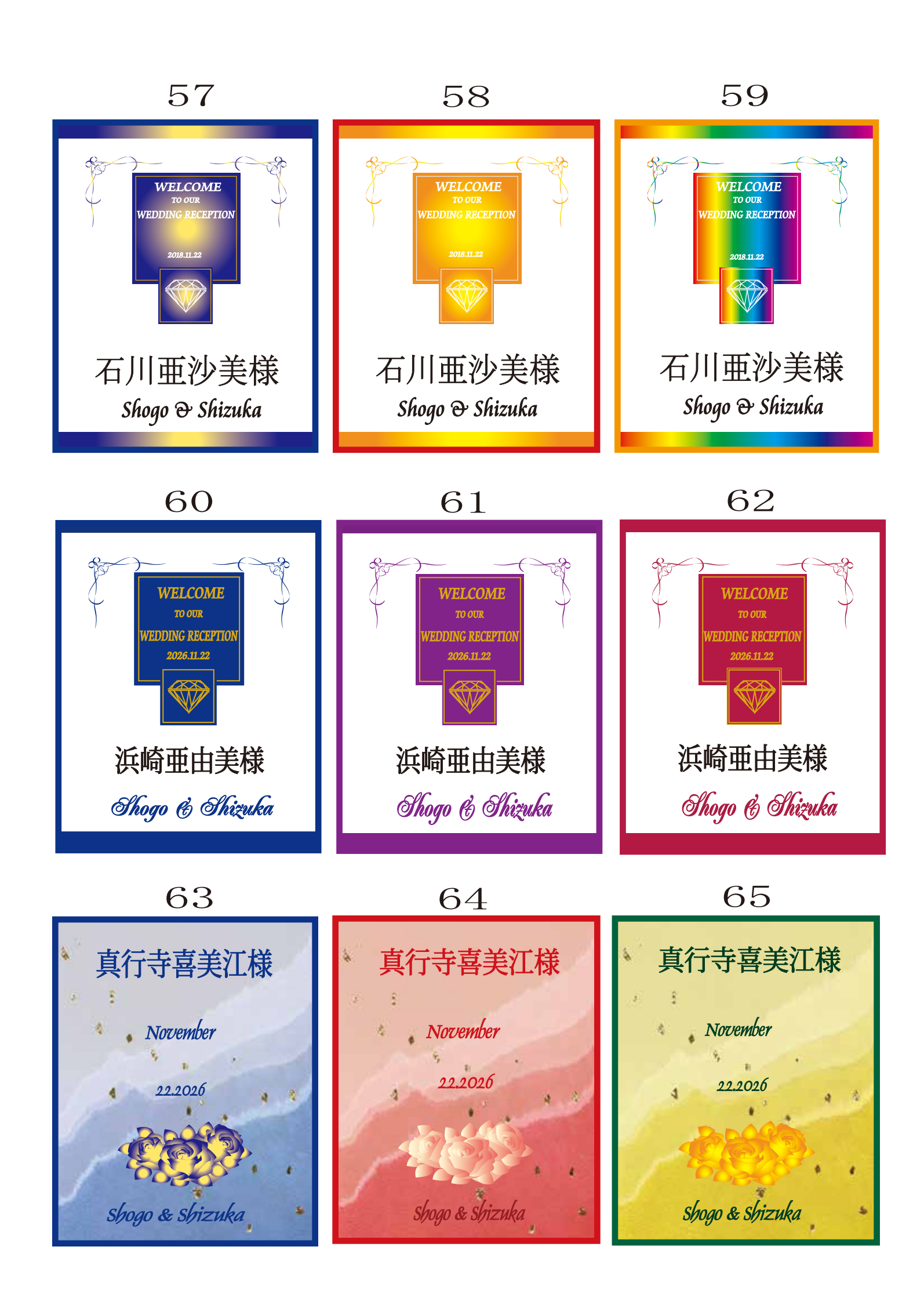

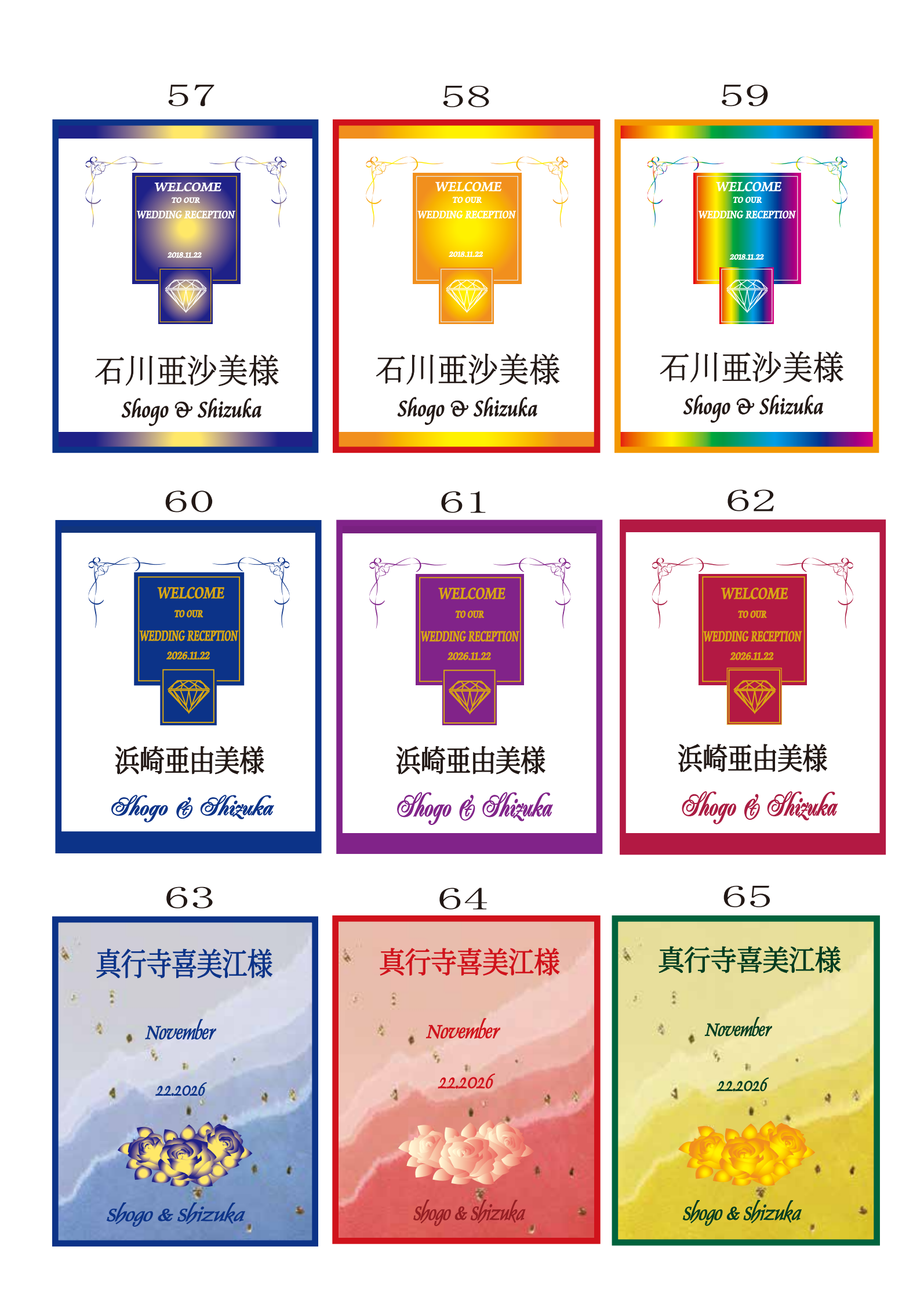

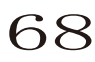

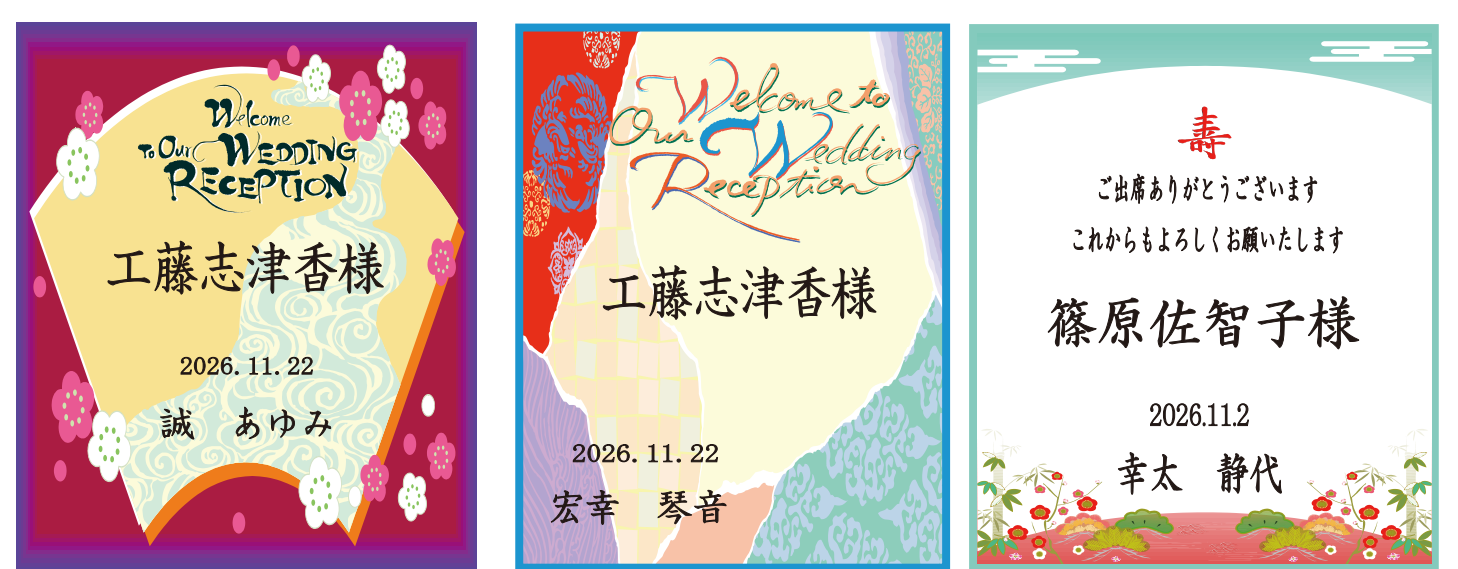

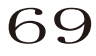

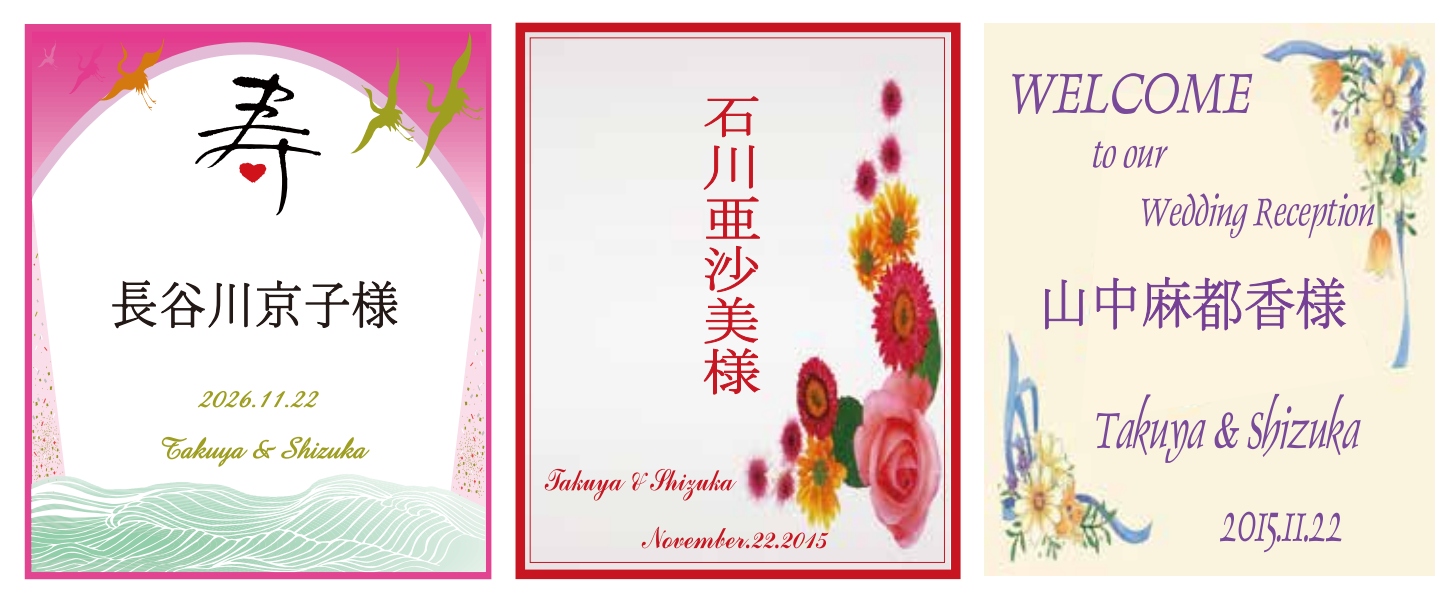

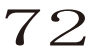

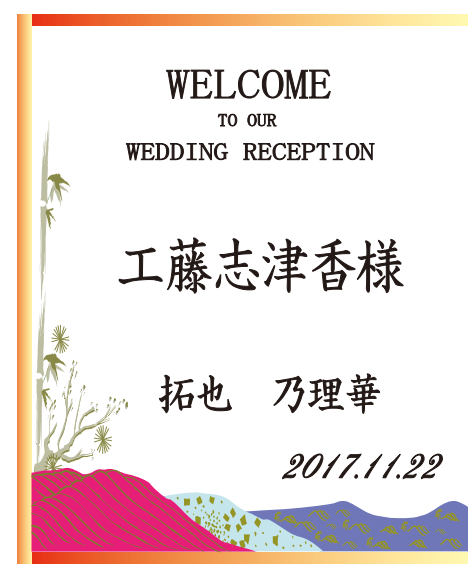

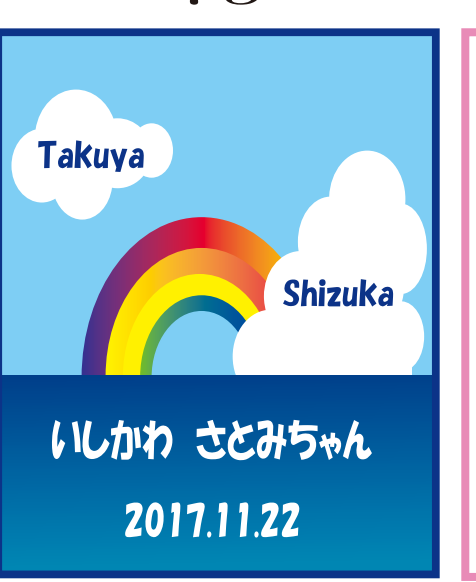

石川沙都美様

2017.11.22

Satoru & Michiyo